# **Web Log Storming Crack [2022]**

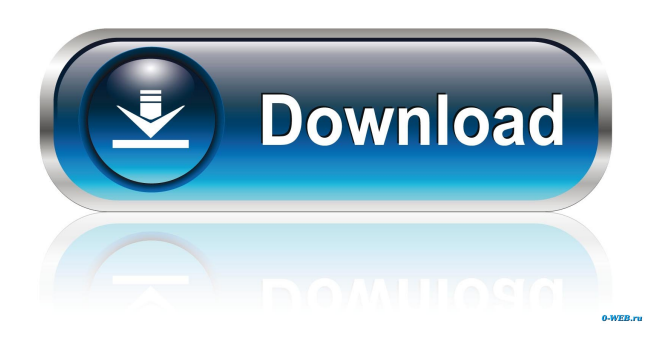

**Web Log Storming Crack + License Key Download [32|64bit] (Final 2022)**

Web Log Storming allows you to browse through an ever-growing list of your website's visitor stats, broken down by day, hour, and even the number of visitors who entered a URL. And if the user clicks on any visit, Web Log Storming will tell them a little more about the visit. App features: Intuitive interface Web Log Storming Description: Log Analyzer: Detect the source of your problems. Web Server Database: Easily import, export, and manipulate web server databases. FTP Server: Learn about traffic from the world's most popular FTP server. SQL Server: Analyze your database to give you important information about your SQL Server. Web Log Stream Analyzer: Browse your web server logs to learn about the visitors who are coming to your website. Web Log Analyzer: Analyze and view traffic from your website. Trace / Log File: Track everything your visitors do on your website. HTTP Server: Learn about the traffic to and from your website. Mail Server: Find out if there are any mail problems on your server. Web Browser: Analyze traffic to your website in different web browsers. Web Server: Manage your website and web server database. Visit Analyzer: Discover what happens when visitors arrive at your website. Web Portal: Analyze your site, your server, and your visitors. Proxy

Server: Track your visitors through your proxy server. Other: Organize your site's files and content, view site statistics and filters, and export to HTML. Tablet Support: Web Log Storming Description: Log Analyzer: Detect the source of your problems. Web Server Database: Easily import, export, and manipulate web server databases. FTP Server: Learn about traffic from the world's most popular FTP server. SQL Server: Analyze your database to give you important information about your SQL Server. Web Log Stream Analyzer: Browse your web server logs to learn about the visitors who are coming to your website. Web Log Analyzer: Analyze and view traffic from your website. Trace / Log File: Track everything your visitors do on your website. HTTP Server: Learn about the traffic to and from your website. Mail Server: Find out if there are any mail problems on your server. Web Browser: Analyze traffic to your website in different web browsers. Web Server: Manage your website

## **Web Log Storming Crack Torrent**

Easily automate repetitive tasks on your Mac and iPad. KEYMACRO is an award-winning Automator app for Mac that provides a complete set of workflow actions to automate various tasks, as well as complete toolboxes for creating customized workflows. With a slick user interface and a growing library of actions, KEYMACRO provides a complete solution for managing all your Automator needs. KEYMACRO is easy to use, and now supports all modern Macs and iPhones. Key Features: Works with all Macs and iPhones Support for iTunes Connect, Game Center, iMessage, Mail, MobileMe and more Customizable apps that are intuitive and easy to use Keymator - Password Generator For Android Keymator is the best Android password generator. Let's find out why. Most of us have a long list of services and accounts that we access regularly. We may be sharing our passwords with coworkers or clients on an enterprise network, we may have a lot of personal accounts on a variety of websites, or we may be signing in to popular applications on our phone like WhatsApp, Facebook, Google Hangouts and so on. These passwords need to be strong, unique, and easy to remember. In order to create strong passwords, it is necessary to use a password generator. Many of us rely on password generators, but we don't know much about how they work. What if a third party could use

the information we give them about our password patterns and create a strong password for us? This is precisely what Keymator is capable of doing. What is Keymator? Keymator is a free Android app that's designed to generate strong passwords for you. It comes with an intuitive and easy-to-use user interface that enables you to select a number of features to suit your needs. You can also customize a few settings yourself. How does Keymator work? The process is quite simple. The app generates a random password for you that's between 8 and 12 characters long. It then requires you to confirm it. Once you've done that, it's time for you to use that password on your favorite services. The app generates passwords for most of the big services that you use. It is capable of generating passwords for services like Google Hangouts, Facebook, Twitter, Gmail, and even Airbnb. The passwords that the app creates are strong, unique, and easy to remember. If 77a5ca646e

### **Web Log Storming Crack Free Download**

KeyMacro allows you to access all the commands available in any keyboard macro. Supports to use any KeyMacro on any application. It support to access all commands which are given in Windows and OS X keyboard. KeyMacro is one of the best keyboard app which is free download. KeyMacro allow to setup hot key with macro sequence. With KeyMacro app you can create KeyMacro and assign macros to any key of your keyboard, you can access to all the keys of your keyboard using it. KeyMacro supports to switch between modes on pressing of keyboard or mouse button. So easy to switch between two modes. KeyMacro is best keyboard management application, which support to upload macros. You can create and manage macros for any key on your keyboard. You can manage your macros and set new macros to any key on your keyboard. KEYMACRO Features: 1. Allow to use keyboard shortcut for any key on your keyboard. 2. Allow to assign macros to any key on your keyboard. 3. You can view to your macros list with the help of three letter and you can change to any key using it. 4. You can define your macros as shortcut key with label. 5. You can manage your macros and set new macros to any key on your keyboard. 6. You can view to your macros list with the help of three letter and you can change to any key using it. 7. You can define your macros as shortcut key with label. 8. You can define your macros with shortcut key and you can assign it to any key on your keyboard. 9. You can access to your macros list using it. 10. You can set any key on your keyboard as shortcut key. 11. You can add or remove shortcuts from shortcuts list. 12. You can manage your macros and set new macros to any key on your keyboard. 13. You can define your macros as shortcut key with label. 14. You can assign shortcut key to any key on your keyboard. 15. You can define your macros with shortcut key and you can assign it to any key on your keyboard. 16. You can add or remove shortcuts from shortcuts list. 17. You can view to your macros list with the help of three letter and you can change to any key using it. 18. You can define your macros as shortcut key with label. 19. You can access to your macros list using it. 20

#### **What's New In?**

Web Log Storming is a complex yet quite accessible web server log file analyzer, which helps users to get deeper insights into paid traffic, traffic usage, bandwidth waste, visitor identification, and basically the behavior of users on a website. It allows web administrators to perform a comprehensive analysis of their server logs with all the information they need. The software's main goal is to fill the gap between the type of analyzers used by tech specialists and web administrators, as well as JavaScript web analyzers, like WebPageTest. It allows them to accurately and efficiently identify errors, detect bottlenecks, improve the speed of a website, and generally make their website as productive and efficient as possible. In addition, thanks to the application's hybrid analysis engine, users can perform self-hosted scripts to collect various information, add on-the-fly filtering and interactivity, as well as create custom reports. Web Log Storming is also a good tool for web administrators to download updated log files, view reports, and export them to HTML files, send them by e-mail, or even send them to the clipboard. The app also supports the most popular web log file formats, including IIS W3C Extended, Apache Combined, and Nginx. The installation procedure is quite straightforward, and the interface, while not what anyone would call modern, does a good job of letting users access all the features intuitively. In conclusion, Web Log Storming is a versatile, feature packed, and useful web server log analyzer that allows web administrators, or anyone interested in server maintenance to drill-down into all the relevant details of a website's visitors and their behavior. To be honest, I'm still in the beta stage. I just downloaded it a few hours ago, and I already found a couple of bugs (e.g. the Ctrl+Enter key doesn't work). However, I guess this will soon be fixed. The support is quite good. I hope it doesn't take long before the bugs are fixed. Nice to use. I'm using the "Silent Mode" now, as it's almost silent. No sound during analysis. It can do a lot! If you want to have a basic idea of what is going on with your website, or how to fix a broken link, etc, then you should give it a try. I have been using it for months now, and I'm still discovering all its capabilities. Web Log Storming does a lot more than I expected. However, there is no manual anywhere. I would really like to have a manual for it. If you want to try it, it's worth the money, so you can download it. I've been using this for almost two years now. We've been using Web Log Storming in our

# **System Requirements:**

In order for the game to run, you will need the following software and equipment: Windows 7, 8, 10 (64-bit). 2 GB RAM 1 GHz Processor or faster. 1 GB hard drive space. These are the minimum requirements, but it should work for most users. It may not be the fastest gaming experience out there, but it's still a great game. Also, please note that our servers are not compatible with older systems. If you are unsure about your system specifications, you can test your

# Related links:

- <https://kiralikofis.com/dell-laptop-to-hotspot-converter-crack-activation-code-with-keygen/?p=21848>
- <http://journeytwintotheunknown.com/?p=1345>
- <https://oscareventshouse.uk/2022/06/06/xilisoft-iso-maker-1-0-20-0410-activation-code-with-keygen-updated-2022/>
- [https://www.15heures.com/wp-content/uploads/2022/06/Eorzea\\_Clock.pdf](https://www.15heures.com/wp-content/uploads/2022/06/Eorzea_Clock.pdf)
- <https://explorerea.com/wp-content/uploads/2022/06/alolanc.pdf>
- <https://midwestherbaria.org/portal/checklists/checklist.php?clid=60612>
- [http://sourceofhealth.net/2022/06/06/flash-banner-designer-formerly-websmartz-banner-designer-pro-crack-keygen-full-version](http://sourceofhealth.net/2022/06/06/flash-banner-designer-formerly-websmartz-banner-designer-pro-crack-keygen-full-version-free-download/)[free-download/](http://sourceofhealth.net/2022/06/06/flash-banner-designer-formerly-websmartz-banner-designer-pro-crack-keygen-full-version-free-download/)
- [https://kurditi.com/upload/files/2022/06/9uzsner9N1ymWUJr61b9\\_06\\_ec62443361bae5e15bf609999ccfdc54\\_file.pdf](https://kurditi.com/upload/files/2022/06/9uzsner9N1ymWUJr61b9_06_ec62443361bae5e15bf609999ccfdc54_file.pdf) <https://apnapost.com/sounding-keyboard-and-mouse-crack-updated-2022/>
- <https://conselhodobrasil.org/2022/06/06/alo-audio-editor-crack-free-win-mac-updated-2022/>